### **QGIS Application - Bug report #19669 qgis drops every time I need to add a lot of shapes and rasters**

*2018-08-22 03:58 PM - Carolina Oliveira Vale*

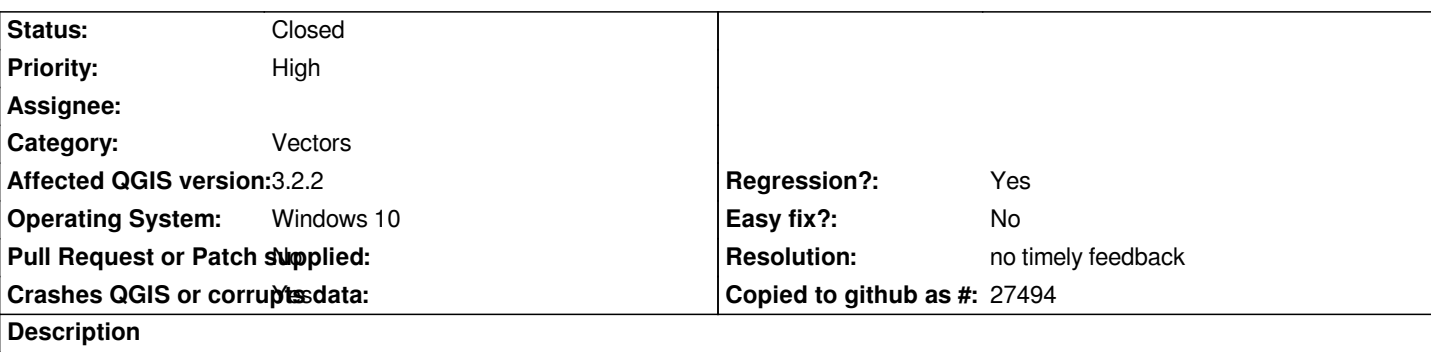

# **User Feedback**

# **Report Details**

**Crash ID***: 6de205e0a5238b918b465f6f8cd3e70a52f456be*

#### **Stack Trace**

*QgsHandleBadLayers::browseClicked : QMetaObject::activate : QMetaObject::activate : QAbstractButton::clicked : QAbstractButton::click :*

### **QGIS Info**

*QGIS Version: 3.2.2-Bonn QGIS code revision: commit:26842169e9 Compiled against Qt: 5.9.2 Running against Qt: 5.9.2 Compiled against GDAL: 2.2.4 Running against GDAL: 2.2.4*

#### **System Info**

*CPU Type: x86\_64 Kernel Type: winnt Kernel Version: 10.0.17134*

#### **History**

#### **#1 - 2018-08-22 10:01 PM - Giovanni Manghi**

*- Status changed from Open to Feedback*

*Hi,*

*is a regression because on QGIS LTR (2.18) does not happen?*

*Please attach/link the (smallest) dataset that causes this issue on your installation, thanks!*

#### **#2 - 2018-11-08 01:31 PM - Giovanni Manghi**

*Please try on QGIS 3.4.1, if the issue is still valid change the affected version, thanks.*

#### **#3 - 2018-12-27 04:52 PM - Nyall Dawson**

*- Resolution set to no timely feedback*

*- Status changed from Feedback to Closed*